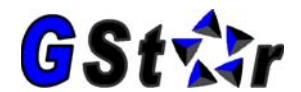

## **SITE CONFIGURATION DATA <sup>1</sup>**

Company Name

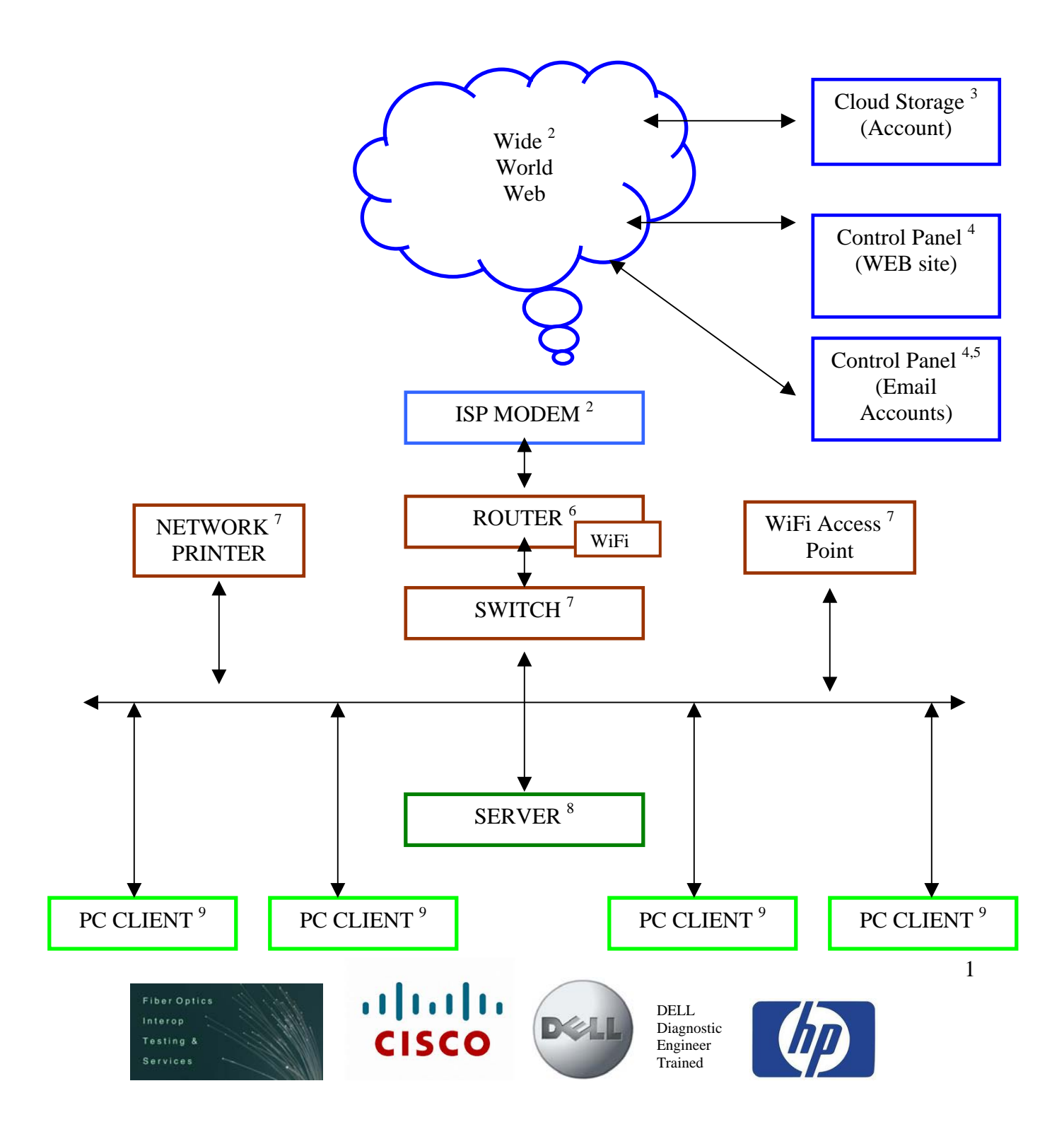

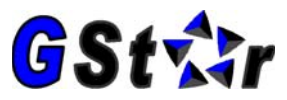

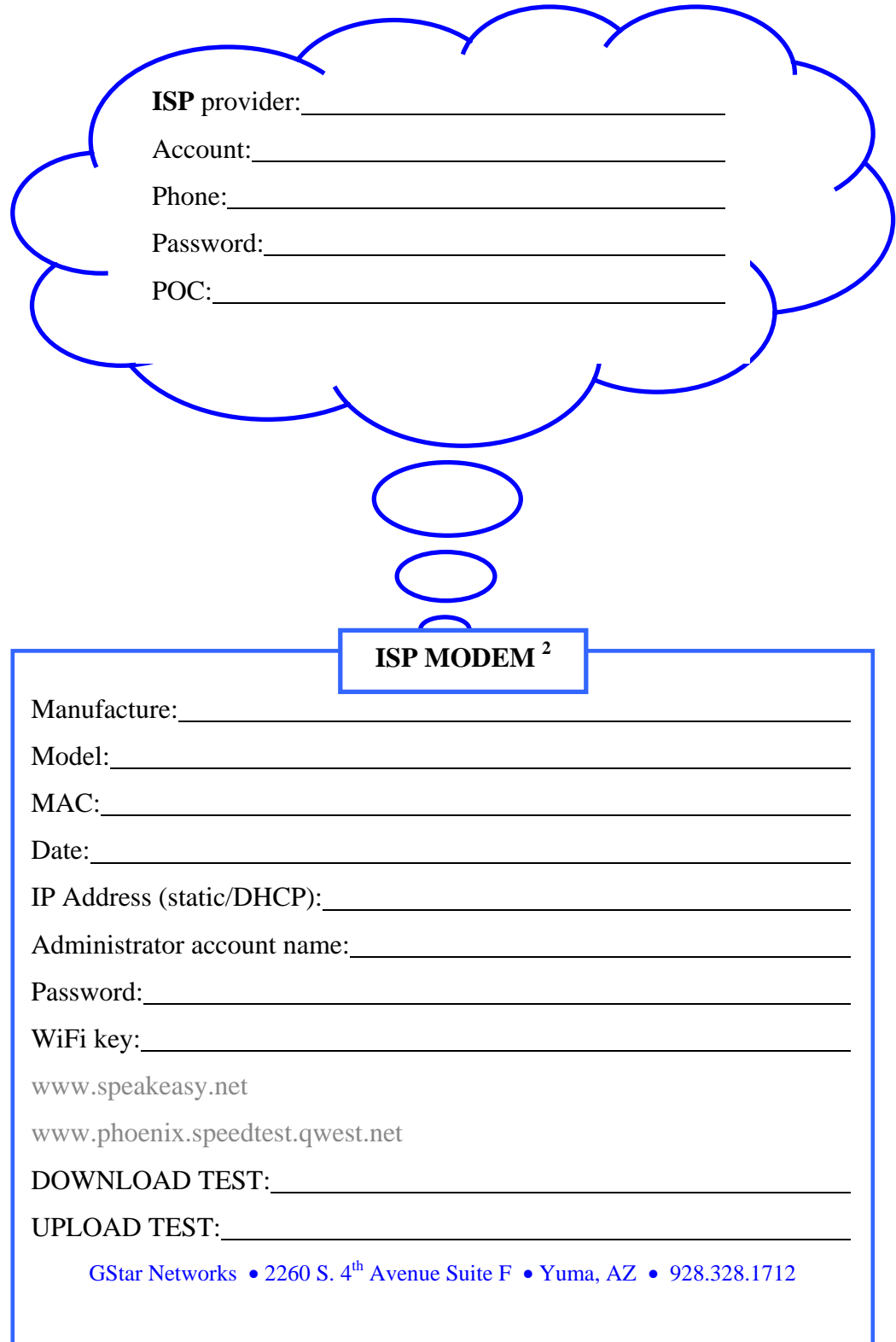

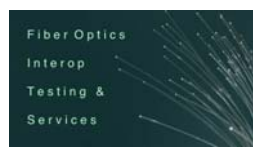

 $\overline{\phantom{a}}$ 

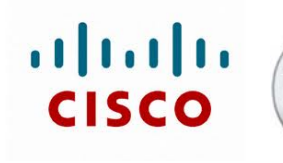

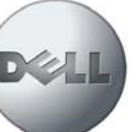

DELL Diagnostic Engineer Trained

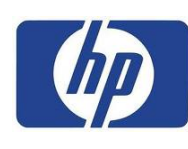

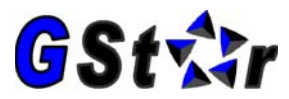

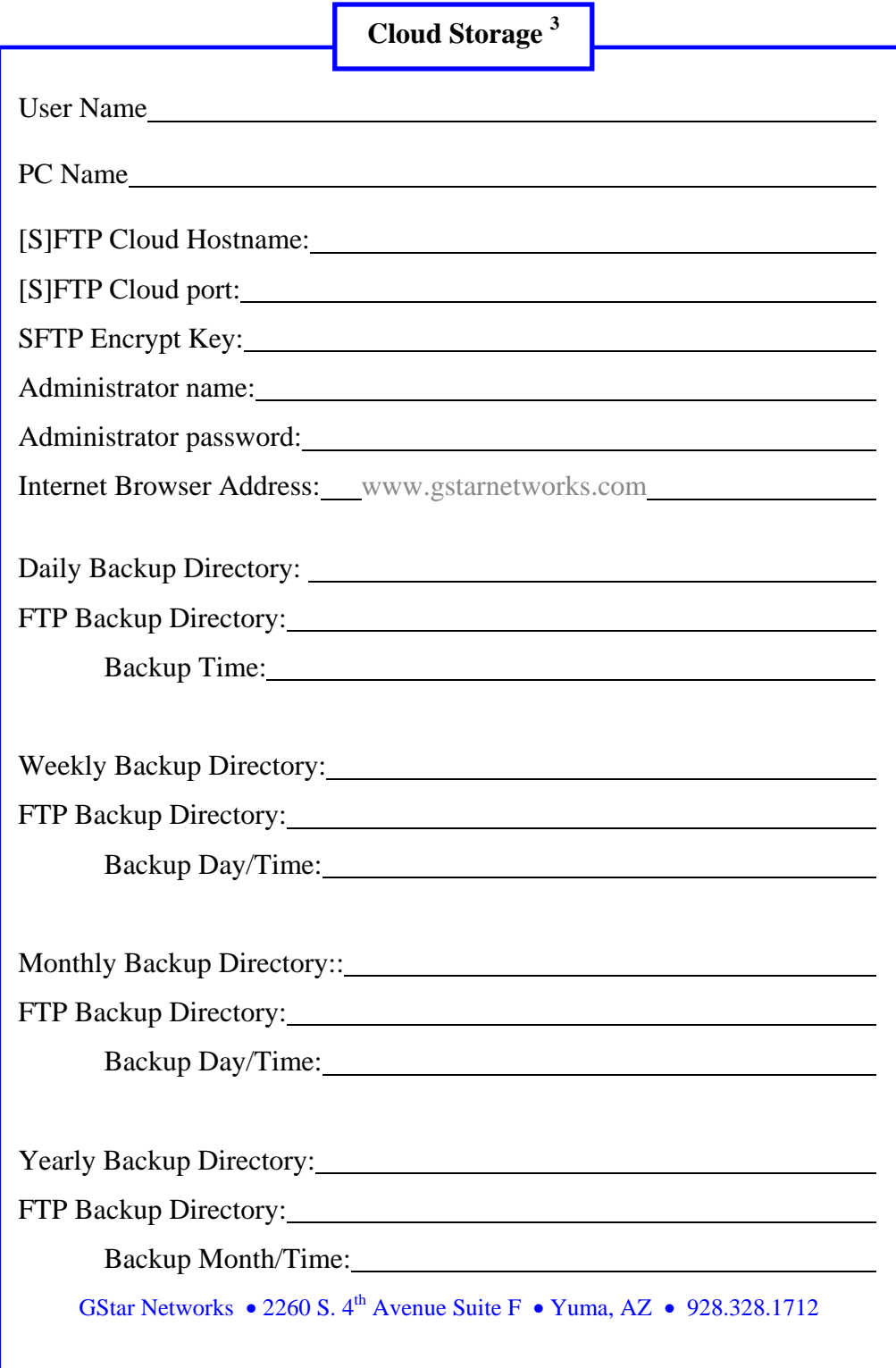

 $\overline{\phantom{a}}$ 

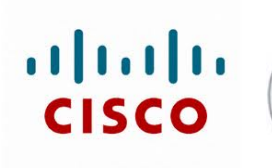

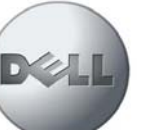

DELL Diagnostic Engineer Trained

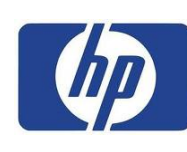

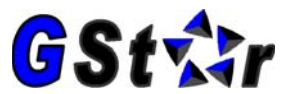

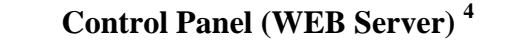

WEB Server Control Panel URL:

WEB Server Control Panel ADMIN name:<br>
<u>
</u>

WEB Server Control Panel ADMIN password: University of the Server Control Panel ADMIN password:

GStar Networks • 2260 S.  $4^{\text{th}}$  Avenue Suite F • Yuma, AZ • 928.328.1712

## **Control Panel (Email Server) 4**

WEB Master Email URL:

WEB Master Email ADMIN account name:<br>
<u>
WEB Master Email ADMIN</u> account name:

WEB Master Email ADMIN password:

GStar Networks • 2260 S.  $4^{th}$  Avenue Suite F • Yuma, AZ • 928.328.1712

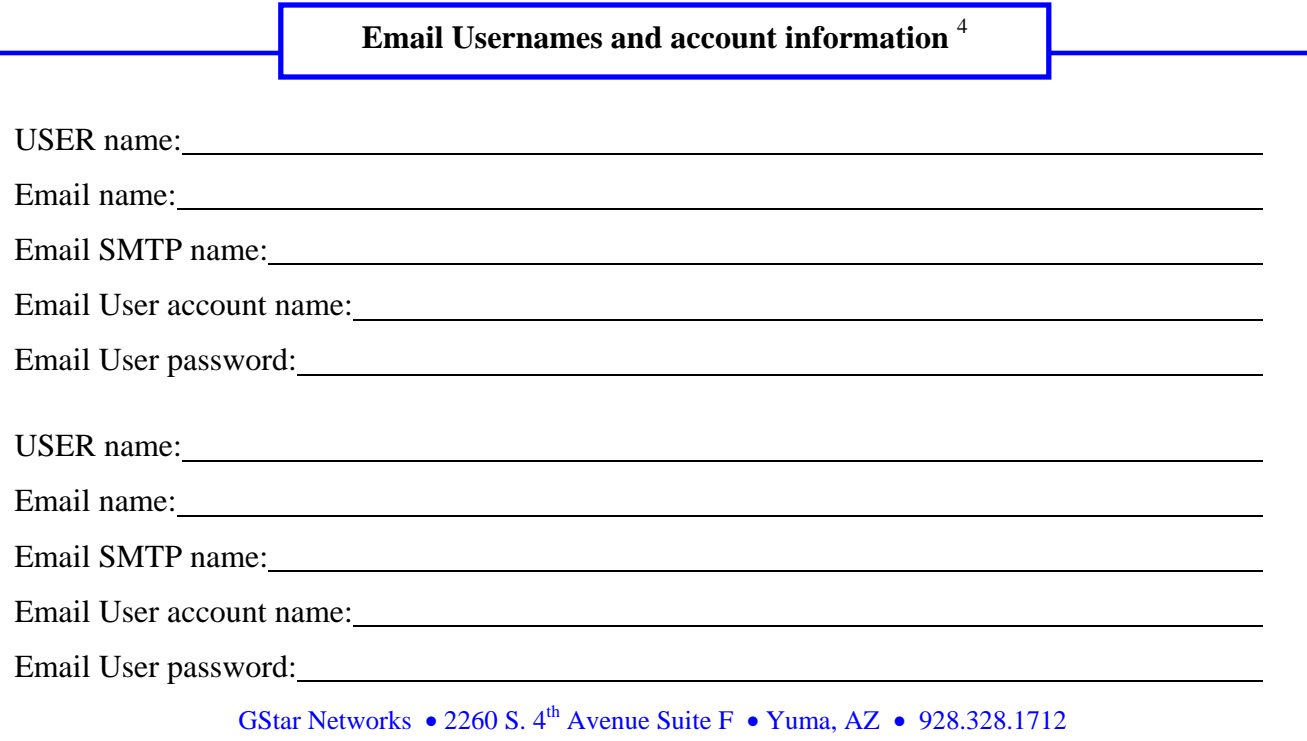

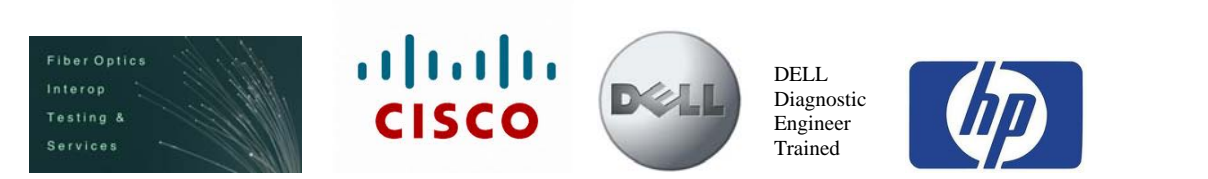

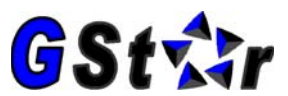

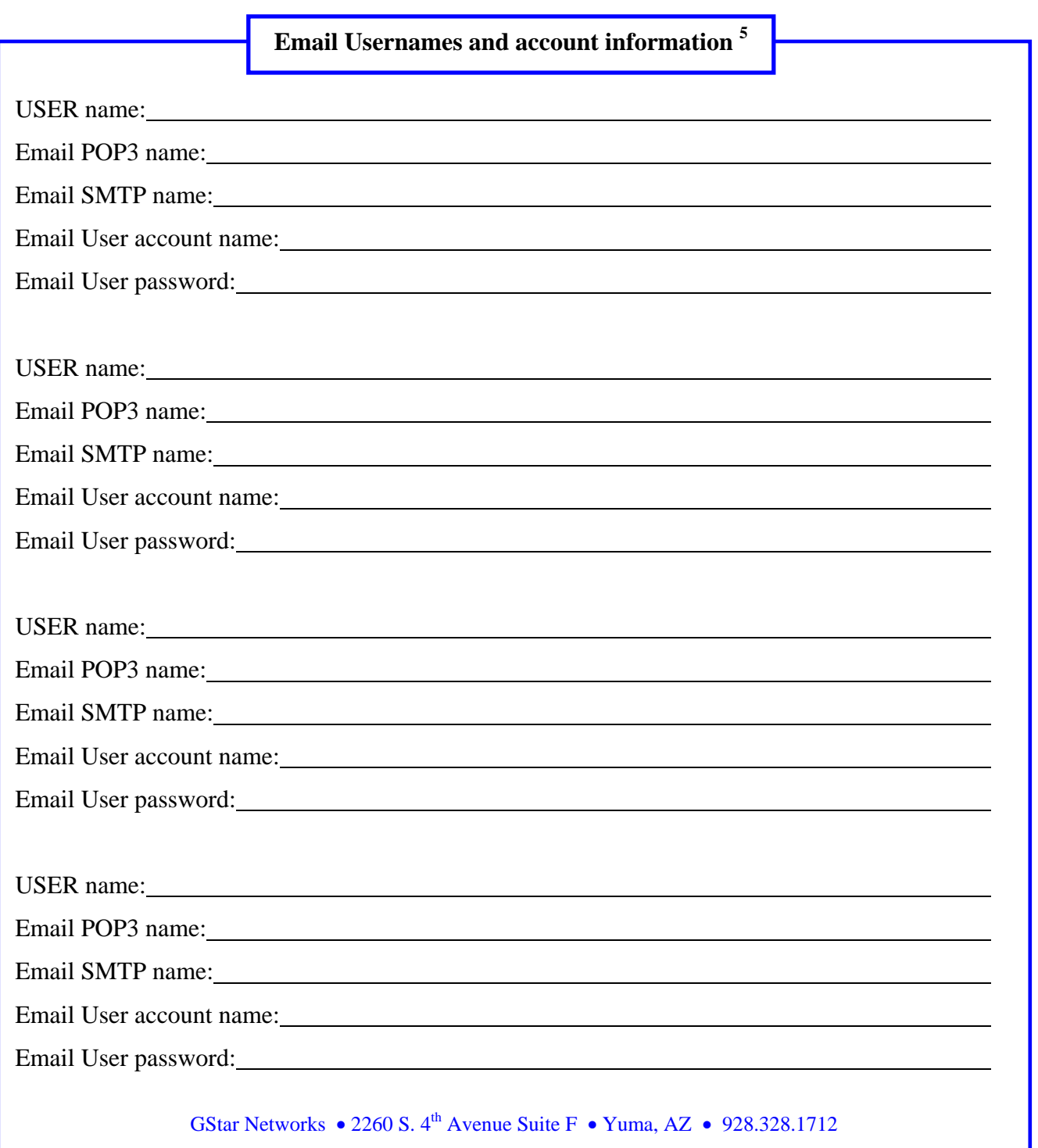

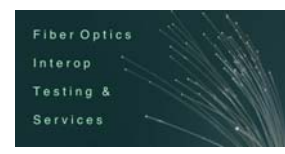

 $\overline{\phantom{a}}$ 

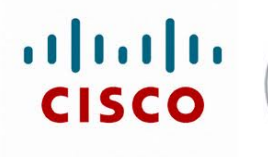

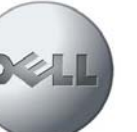

DELL Diagnostic Engineer Trained

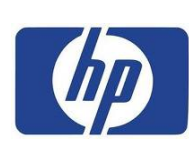

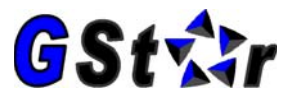

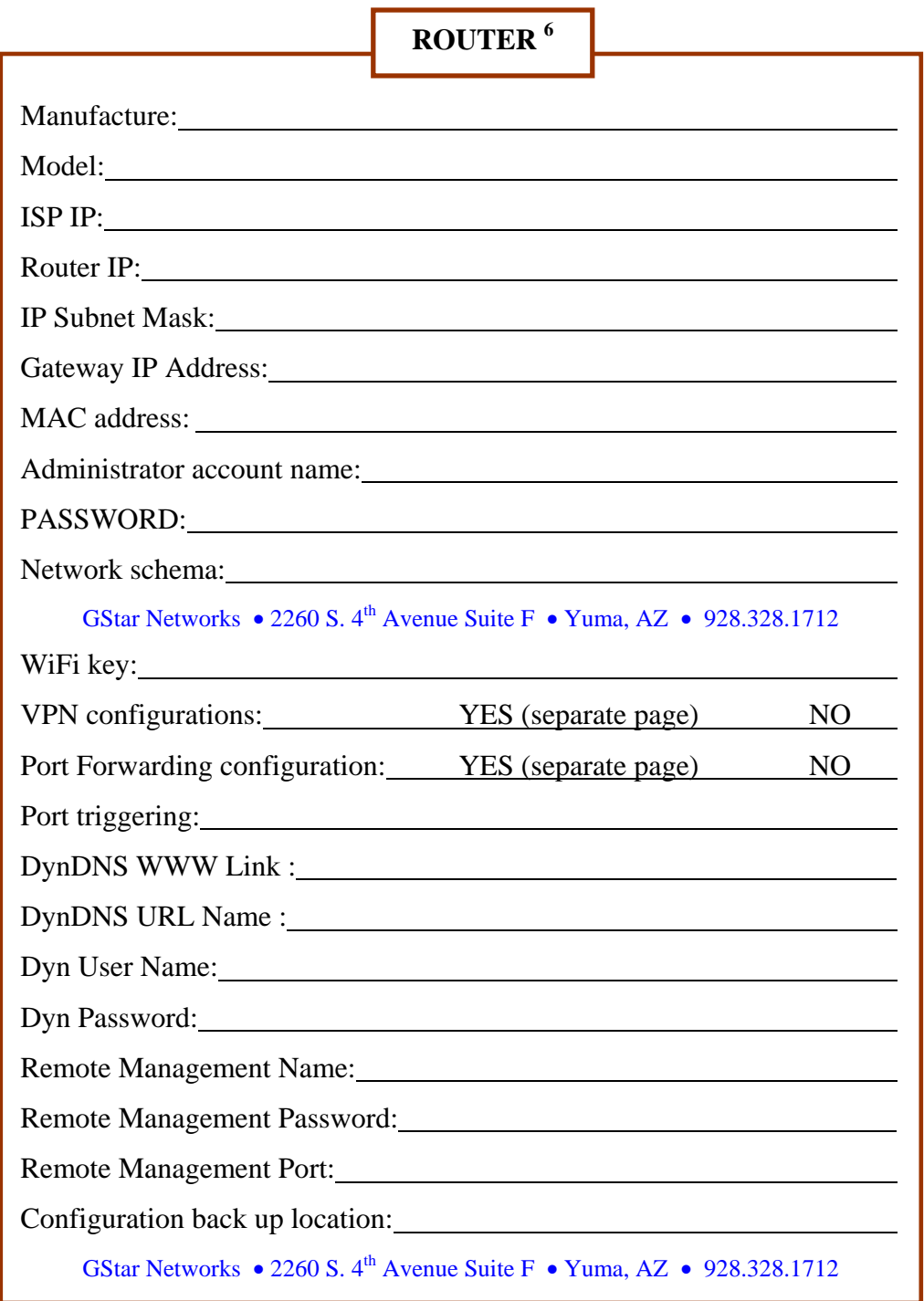

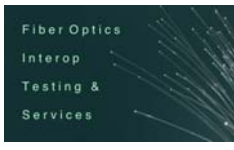

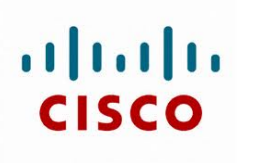

 $\overline{\phantom{a}}$ 

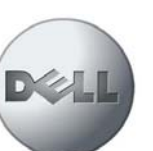

DELL Diagnostic Engineer Trained

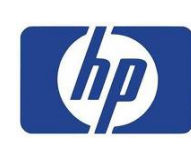

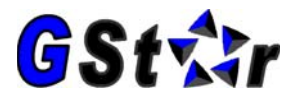

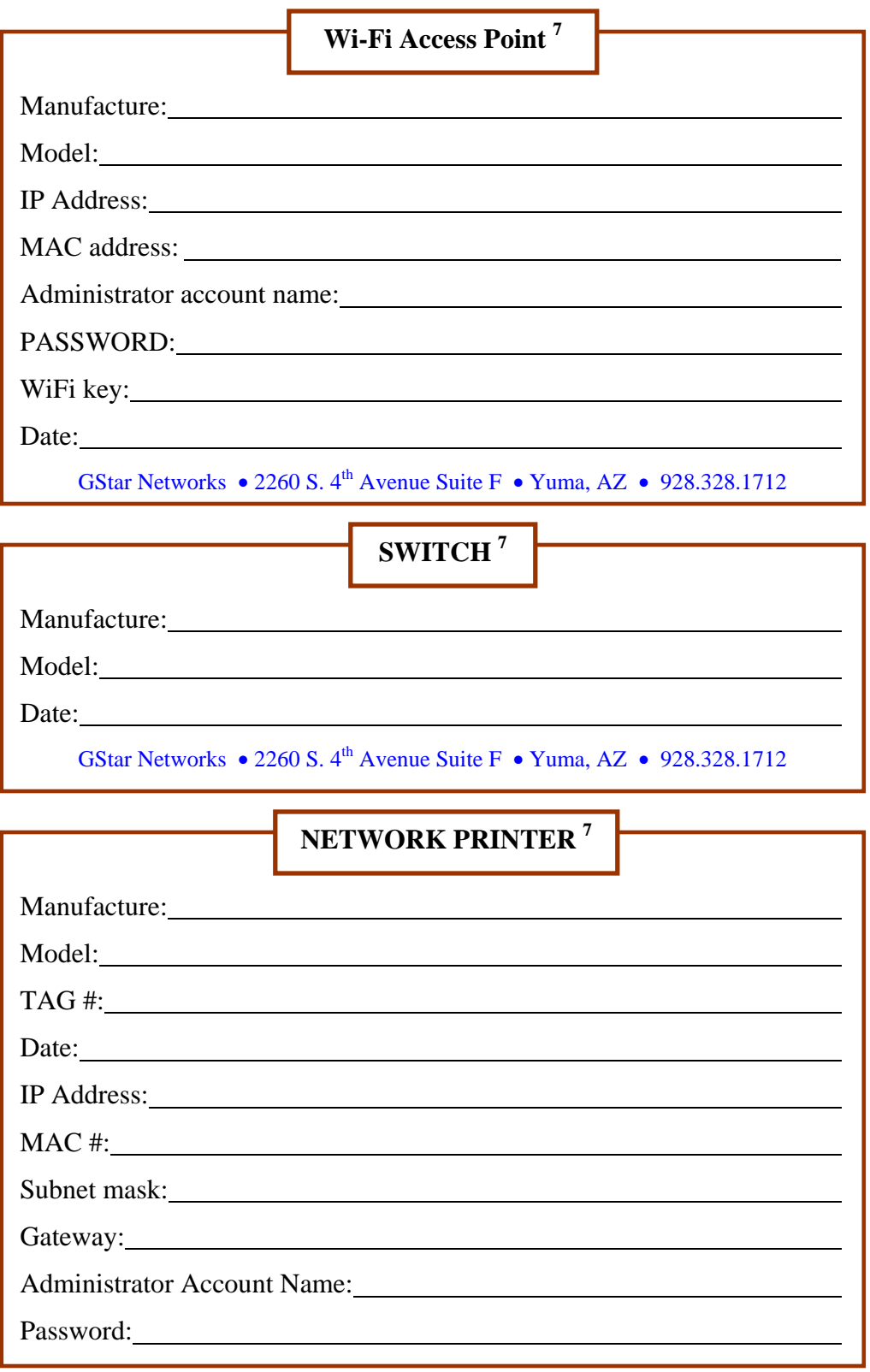

 $\overline{\phantom{a}}$ 

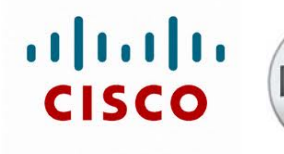

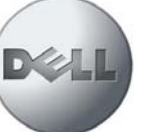

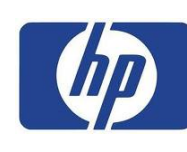

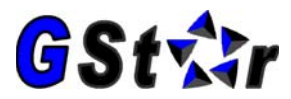

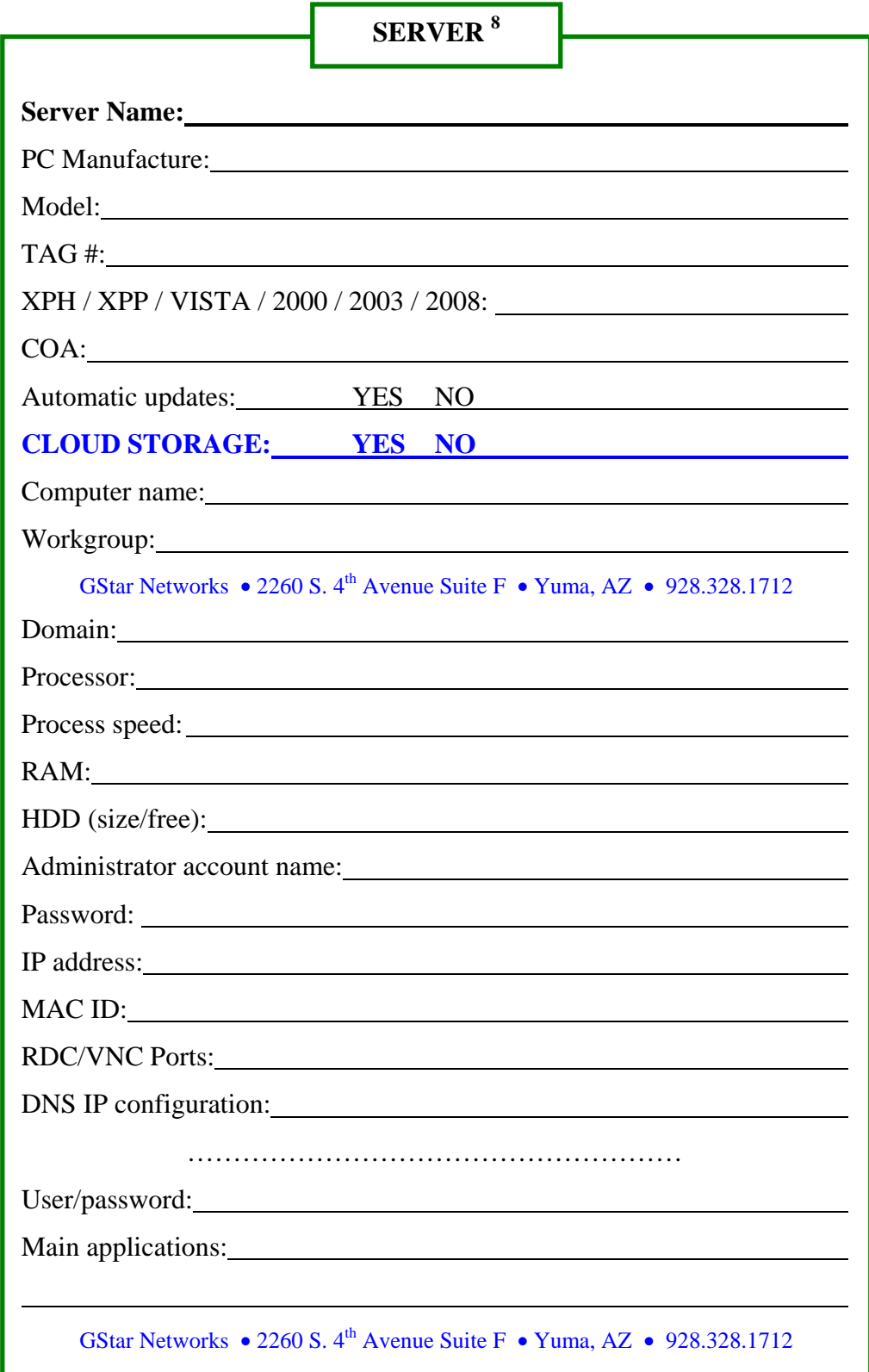

Testing &

 $\overline{\phantom{a}}$ 

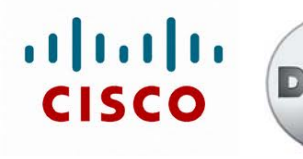

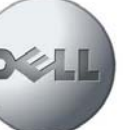

DELL Diagnostic Engineer Trained

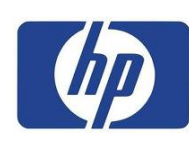

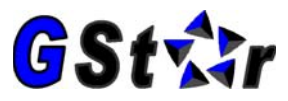

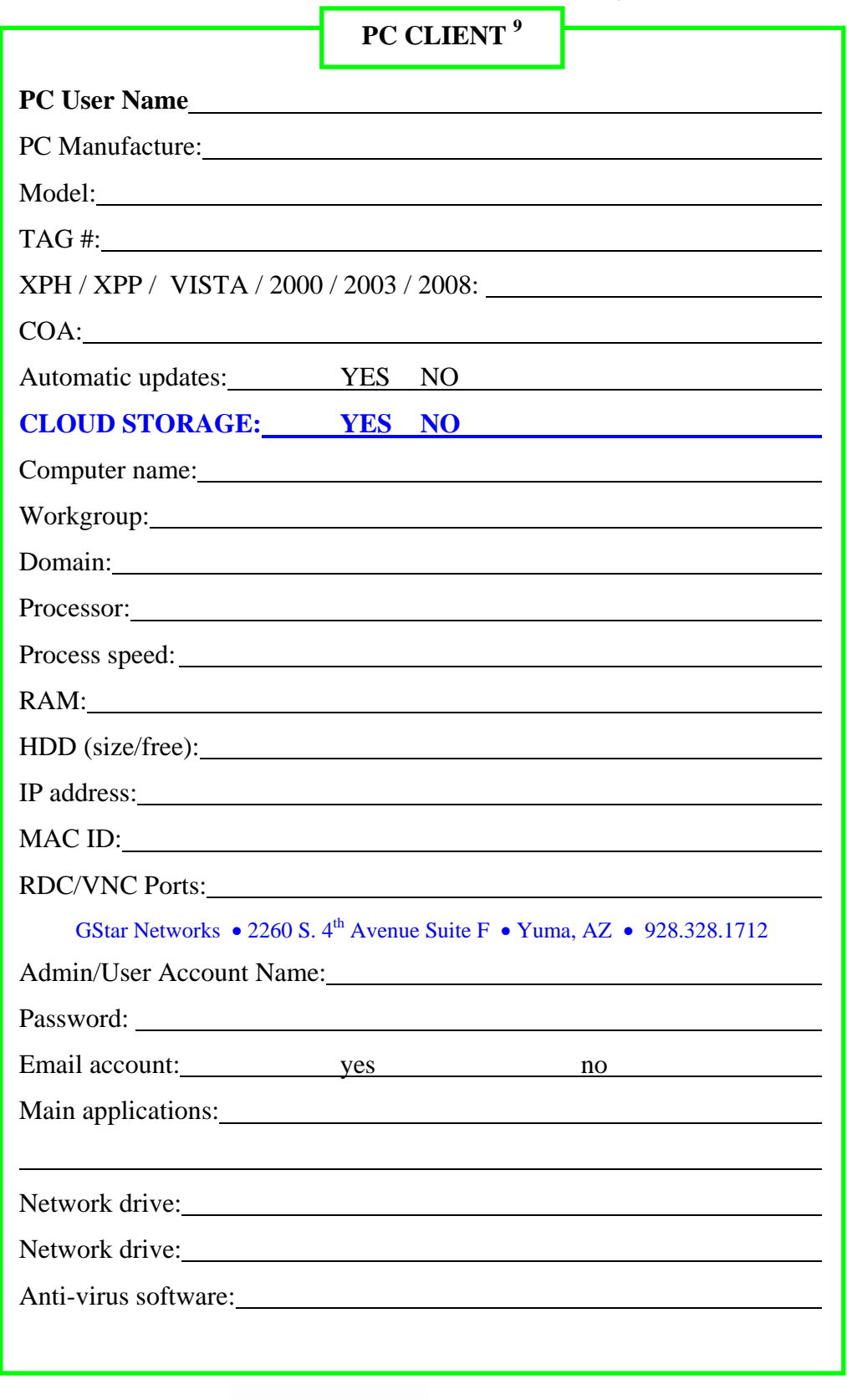

Testing &

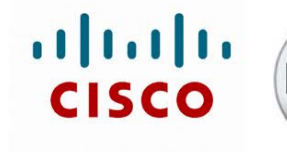

 $\overline{\phantom{a}}$ 

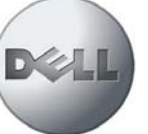

DELL Diagnostic Engineer Trained

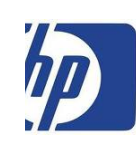

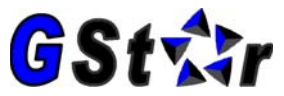

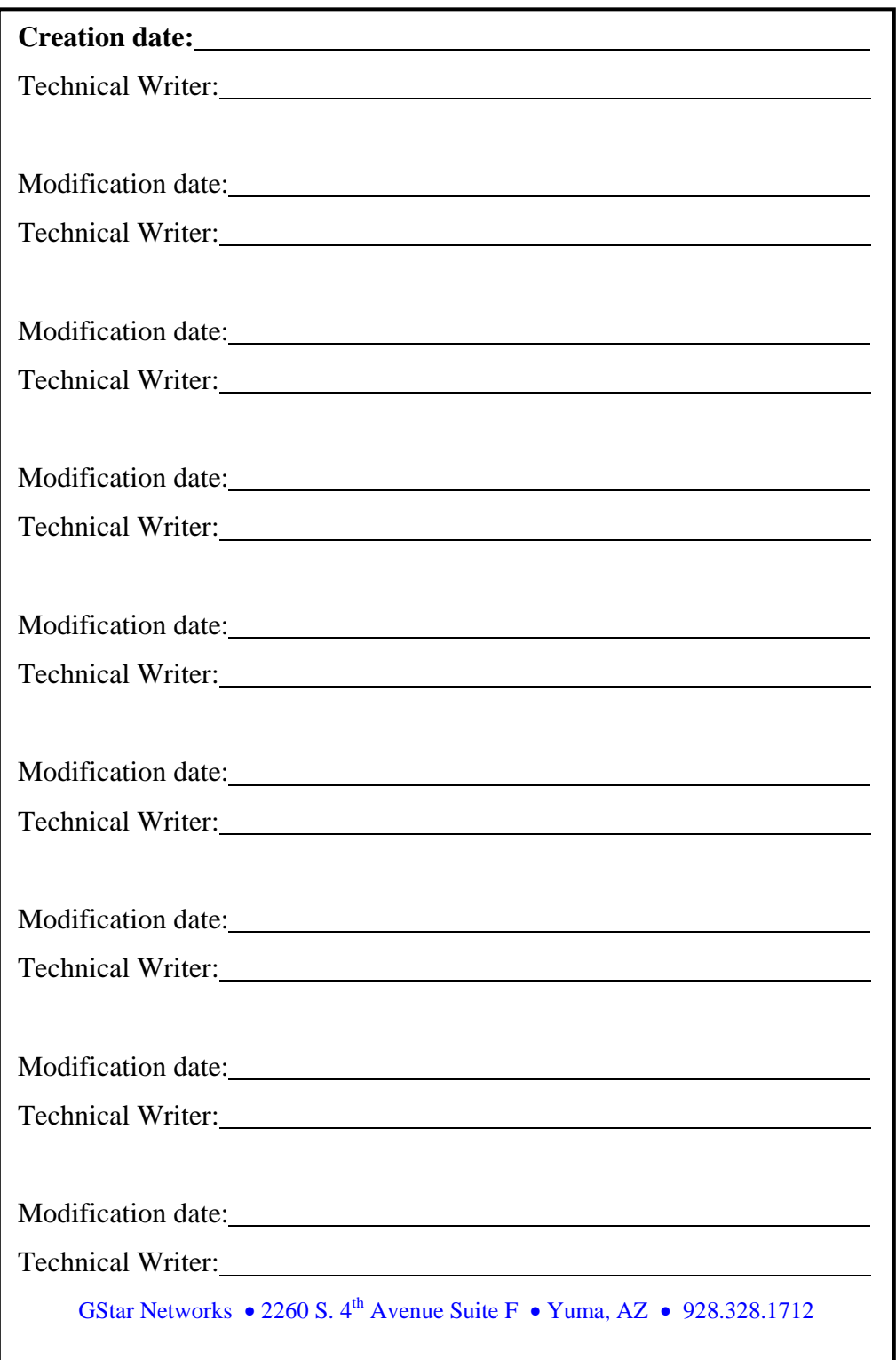

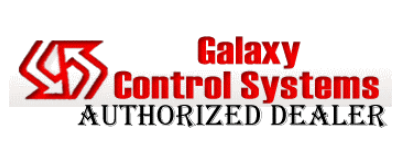

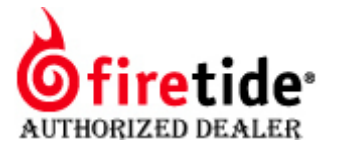

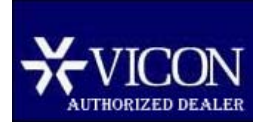